# Class 22

Arrays as Function Parameters

(Modified from Rebecca Schley's class)

#### Arrays as function parameters

- Arrays can be used as input data for functions
- To call a function with an array as an argument:
	- Supply array name (or 2D array name) as input
	- Important: Input array will be treated as call by reference.
		- Any changes made to the array in the function are permanent
- Examples:

```
int \text{main}()int x[8] = \{3, 1, 4, 1, 5, 9, 2, 6\}; // has average 3.875
   peaks(x, 8); // prints 4596return 0;
}
int \text{main}() {
   int x[3][3] = \{(3,1,4), (1,5,9), (2,6,5)\};cout \lt maxIndex(x, 3, 3) \lt endl; // prints 1
                                        // because the entry 9 is in row 1
   return 0;
```
#### Arrays as function parameters

- Set up an array parameter in the title line
	- For 1D, give an array declaration, leaving capacity empty
	- For 2D array, leave row count empty but supply column count
	- Will also need to include int parameters for capacity:
		- Count of rows
		- Count of columns
- Example:

```
void maxIndex(int first[][4], int second[], int r, int c) {
   for (int i = 0; i < c; i++) {
       second[i] = 0;for (int j = 0; j < r; j++)if (first[j][i] > first[second[i]][i])second[i] = j;
```
- Write a function that fills a 1D array with random integers between 1 and 100
- Plan:
	- Declare int array inside main
	- Pass array to function
	- What is the title line for the function?
	- Inside function, populate array with random ints between 1 and 100
- How would you change the code to work with a 2D array?

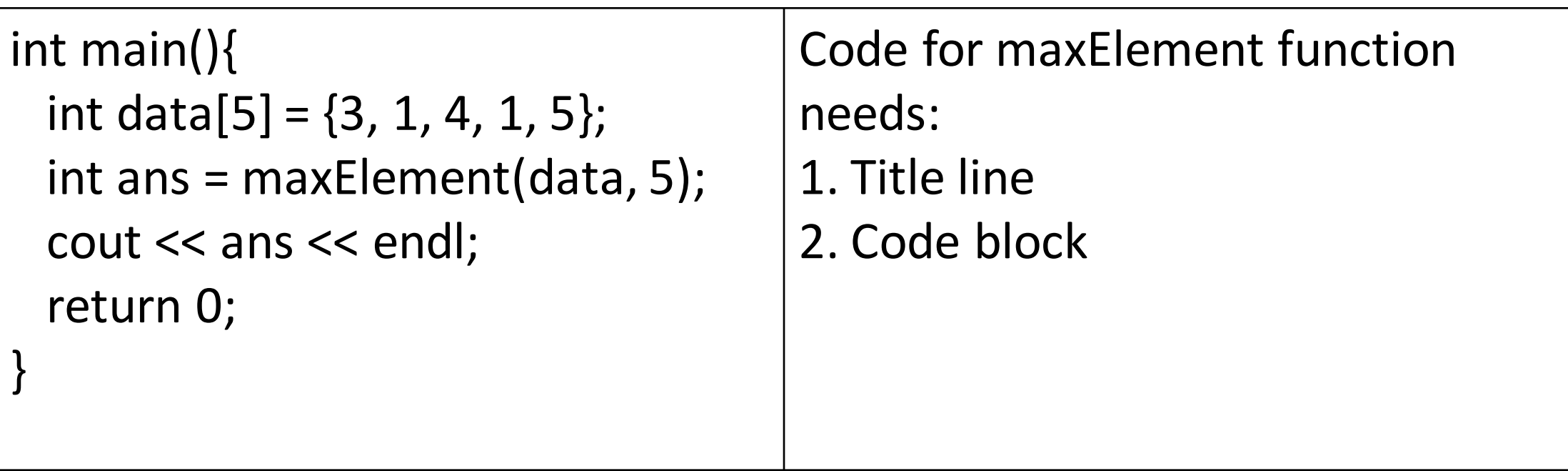

How would the code change to process a 2D array?

- Write a function that checks if all integers in a 1D array are odd
- Plan:
	- Declare int array inside main
	- Pass array to function from example 1 to populate with ints
	- What is the title line for the function we need to write?
	- Inside function, how do we process array?
	- Return false if even number is encountered, otherwise return true

- Write a function that returns the sum of a specific column of a 2D array of ints
- Plan:
	- Declare int array inside main
	- Pass array to function from example 1 to populate with ints
	- What is the title line for the function we need to write? What parameters do we need?
	- Inside function, how do we process array? How do we process a specific column?

- mySwap + addNum
- Understand when we need to add & for the reference parameter

• Write a **recursive** function called total to add up all the elements in an array